# 受験シミュレーションシートの記入見本

#### ここでは、「受験シミュレーションシート」を使った出願校の見直し方法をご説明いたします。 記入例とあわせて注目すべきポイントをご説明していますので、参考にしてください。

試験日の隣に模試の偏差値など、難易度 がわかる数値を記入しておくと、比較しや すくなります。

この例では、連続して複数の学校を受験することにしていますが、日程や志望順位などを みながら、お子さまの負荷が大きすぎると感じた学校は優先順位を考え受験を見送るな ど、再検討することも必要かもしれません。

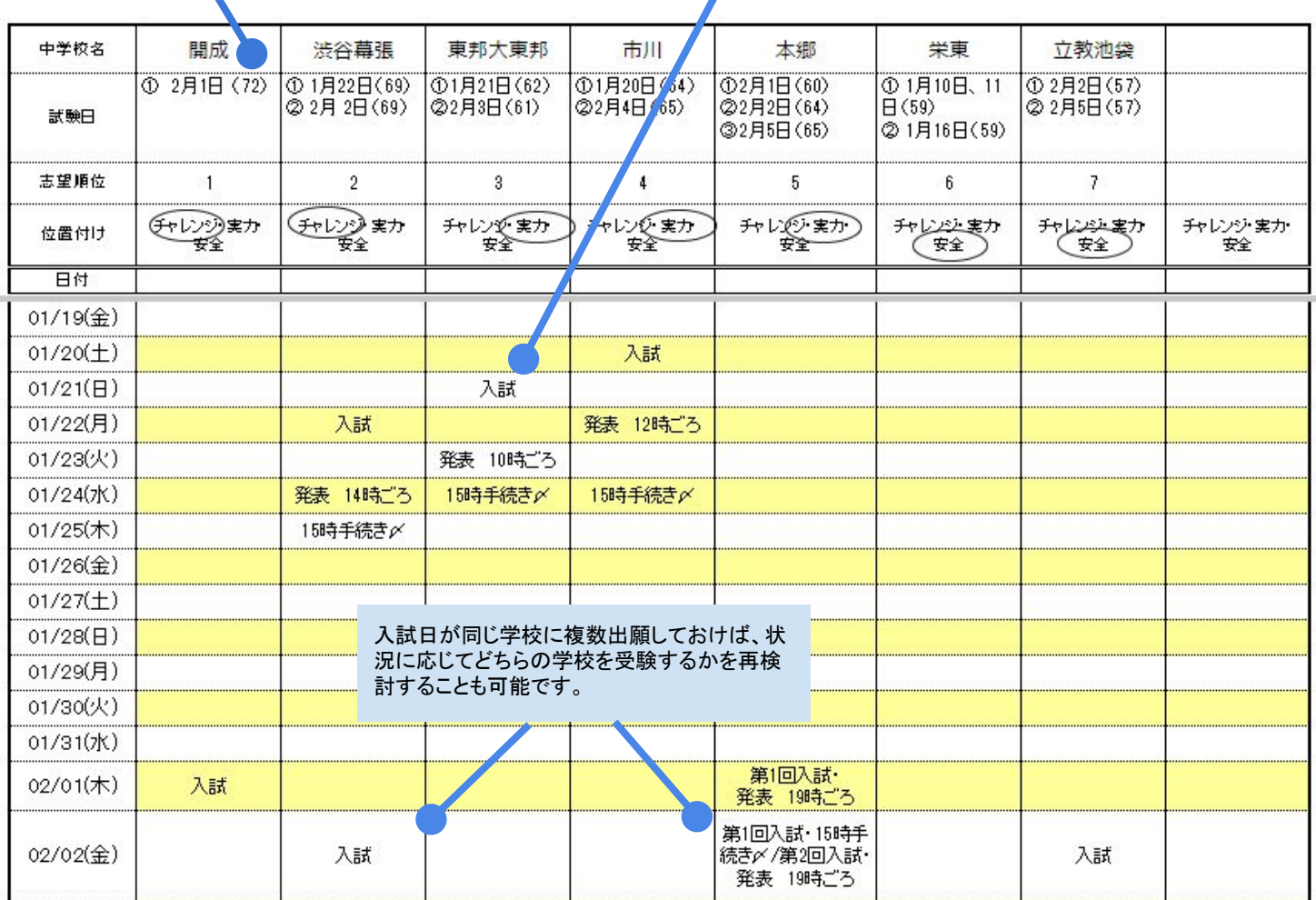

## ~本シミュレーションでの最終的な受験プランの例~

## **1**月受験

**1/10**(水)栄東(**59**) **1/20**(土)市川(**64**) **1/21**(日)東邦大東邦(**62**) **1/22**(月)渋谷幕張(**69**)

試験に慣れる意味で、安全校、実力相応校と受験し、渋谷幕張に つなげる。

## **2**月受験

**2/1**(木)開成(**72**) **2/2**(金)渋谷幕張(**69**) **or** 本郷(**64**)

2/1はチャレンジ校の入試。2/2は渋谷幕張に再チャレンジするつもり だが、1月入試の結果で合格校がなかったり、2/1の手ごたえによっ て自信をなくしていたりすれば、実力相応校の本郷を受験する。ここ までの入試で、どこかで合格を得られたら、ここで受験は終了。

## **2/3**(土)東邦大東邦(**61**) **2/5**(月)立教池袋(**57**)

ここまでで合格校がなければ、実力相応校の東邦大東邦と、安全校 の立教池袋にチャレンジする。